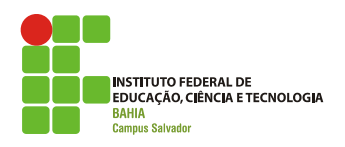

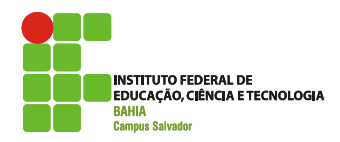

# **LabSOGerência de Processos**

**AULA 4 Flávia Maristela (flavia@flaviamaristela.com)Romildo Martins (romildo@romildo.net)**

# **Retrospectiva da aula passada...**

# Na aula passada...

### **Processos**

- Estados do processo
- Transições de processos
- O que motiva a criação de um processo?
- Como um processo pode ser executado?
- O que motiva a finalização de um processo?
- Como visualizar processos no Windows
- Como visualizar processos no *Linux*
- Hierarquia de processos

# Na aula passada...

- ■Threads
	- Motivação
	- Conceito
	- Multithreading
	- Estados
	- Transições
	- Gerenciamento de *threads*
	- Operações

# Na aula passada...

- Gerência de processos – Trata do compartilhamento de recursos entre os processos – Processos cooperantes precisam trocar informações
	- Como os processos se comunicam?
		- Troca de mensagens (sincronização ou bufferização)
		- Compartilhamento de memória
			- Informações são trocadas numa área compartilhada
			- Operação não é gerenciada pelo sistema operacional

# Na aula passada...

### Gerência de processos

- Problemas associados a comunicação de processos:
	- Condição de corrida (race condition)
	- Produtor vs. Consumidor

# Na aula de hoje...

- **Race condition**
- Região Crítica
- Exclusão Mútua
- **Problemas Clássicos**
- Escalonamento

# Comunicação entre processos(-- Race condition --)

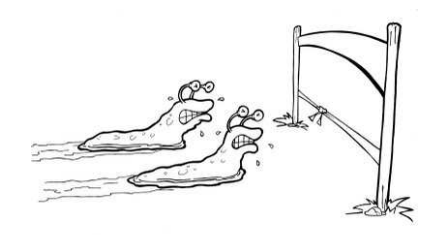

Dois processos podem tentar ler ou escrever dados num espaço compartilhado, e o resultado final depende de quem está executando naquele momento.

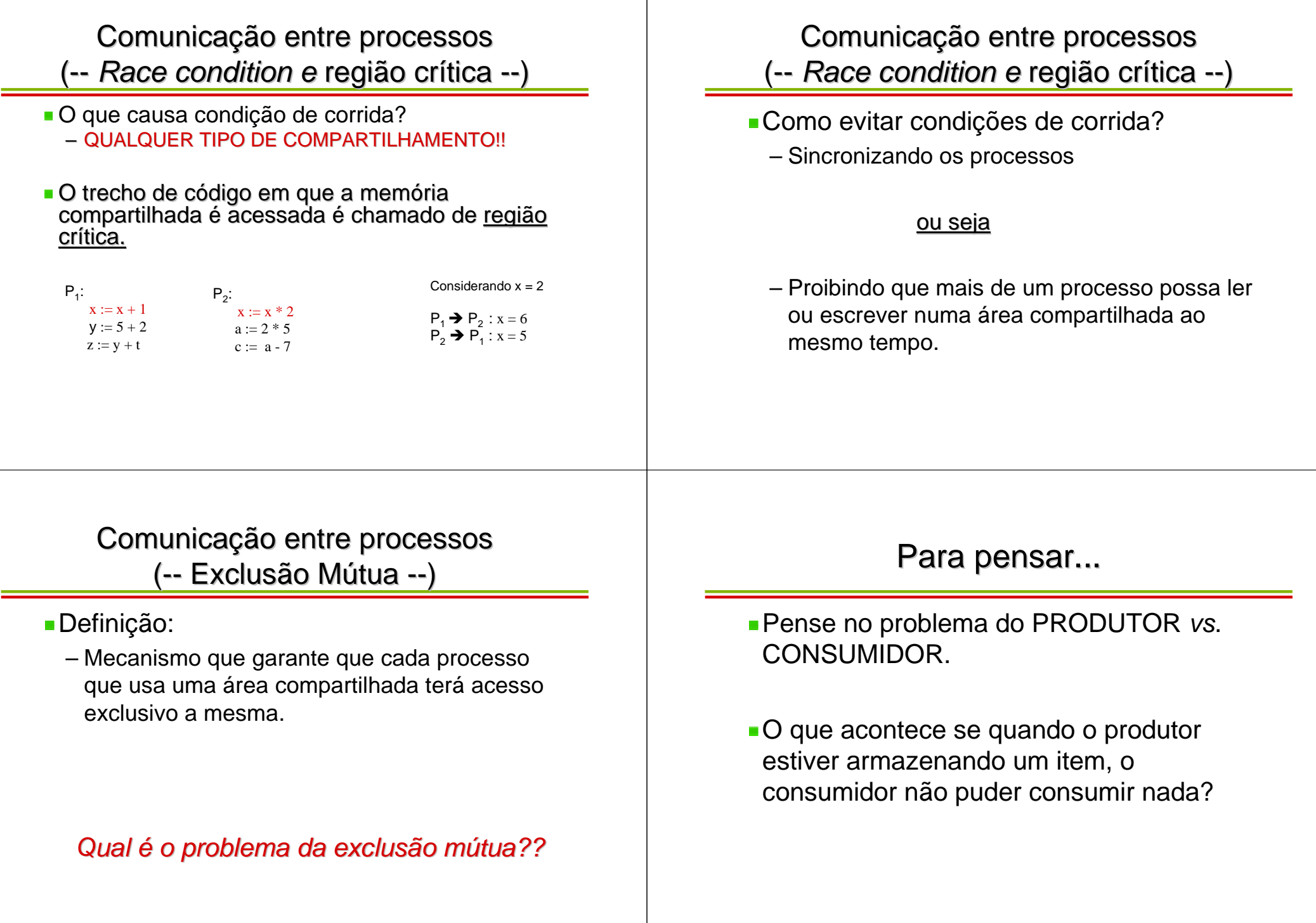

# Comunicação de Processos(-- Exclusão mútua e região crítica --)

- Dois processos não podem estar simultaneamente em suas regiões críticas
- Nada pode ser assumido com relação a velocidade dosprocessos ou quantidade de processadores disponível
- Nenhum processo fora de sua região crítica pode bloquear um processo que esteja na região crítica
- **Nenhum processo deve esperar indefinidamente para** entrar na região crítica.

# Comunicação de Processos(-- Exclusão mútua e região crítica --)

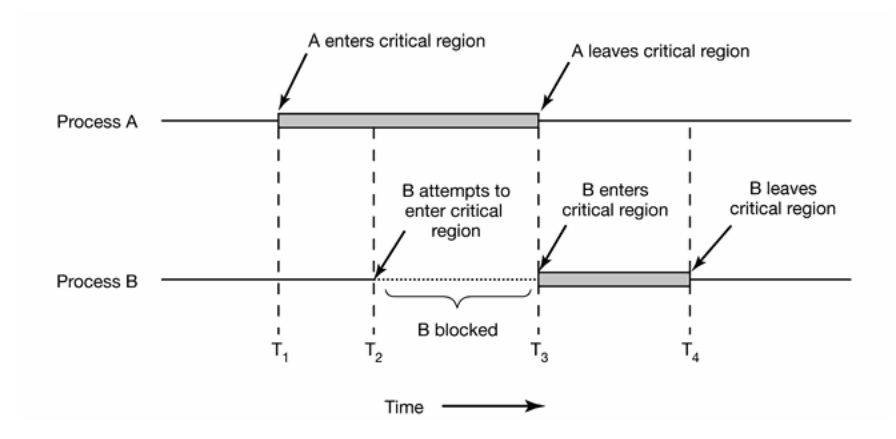

**Tanenbaum, Capítulo 2**

# Comunicação de Processos

(-- Como implementar exclusão mútua --)

- Espera ocupada
- Sleep and *wakeup*
- Semáforos
- Mutex
- **Monitores**

# Comunicação de Processos

- (-- Exclusão mútua + espera ocupada --)
- **Premissa da espera ocupada:** 
	- Enquanto um processo executa na região crítica, o outro apenas espera.

### Formas de implementar:

- Interrupção:
	- Problema: não é ideal que processos tenham controle sobre as interrupções

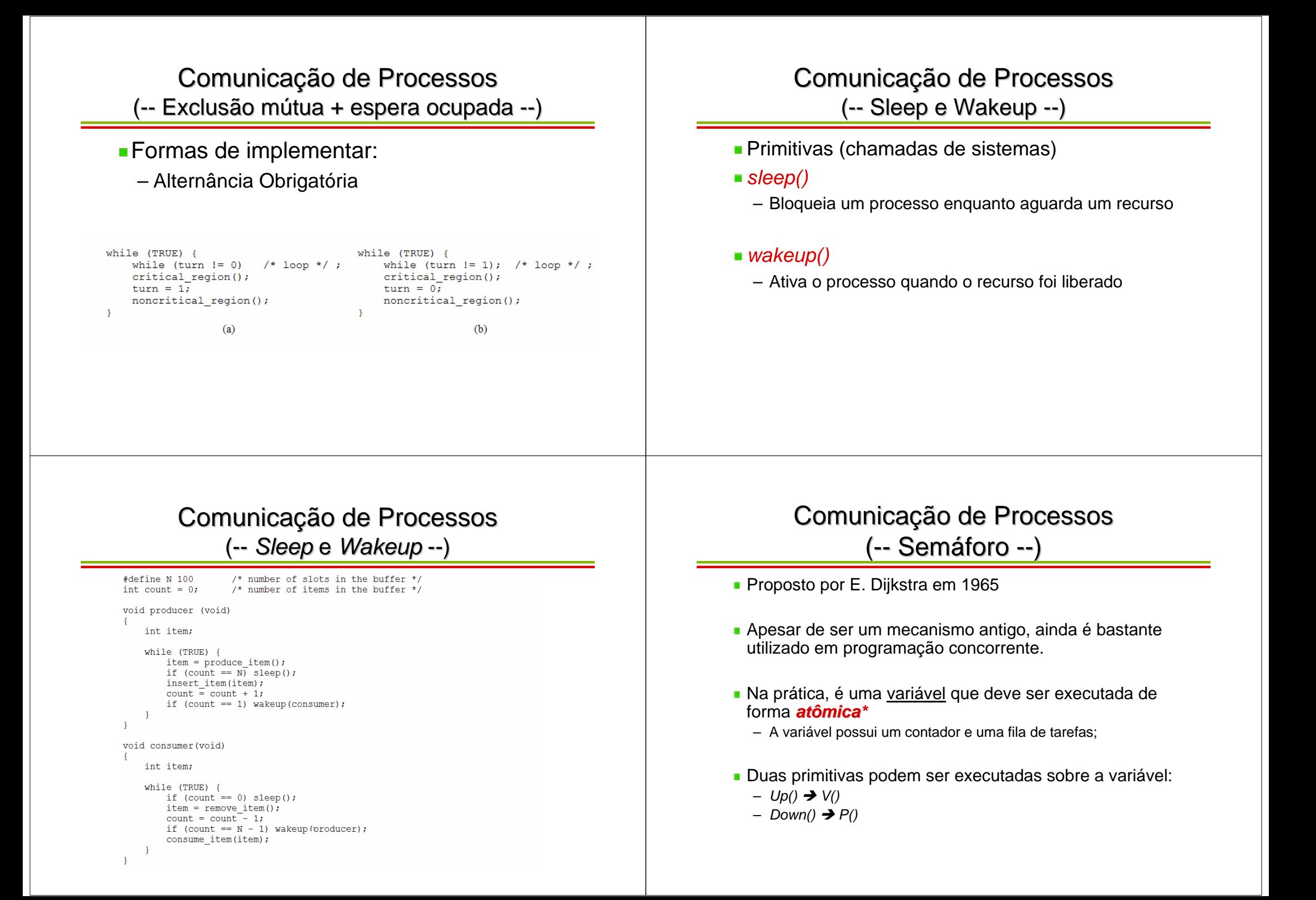

# Comunicação de Processos(-- Semáforo --)

- Tipo de dado abstrato:
	- Contador: inteiro
	- Fila de processos

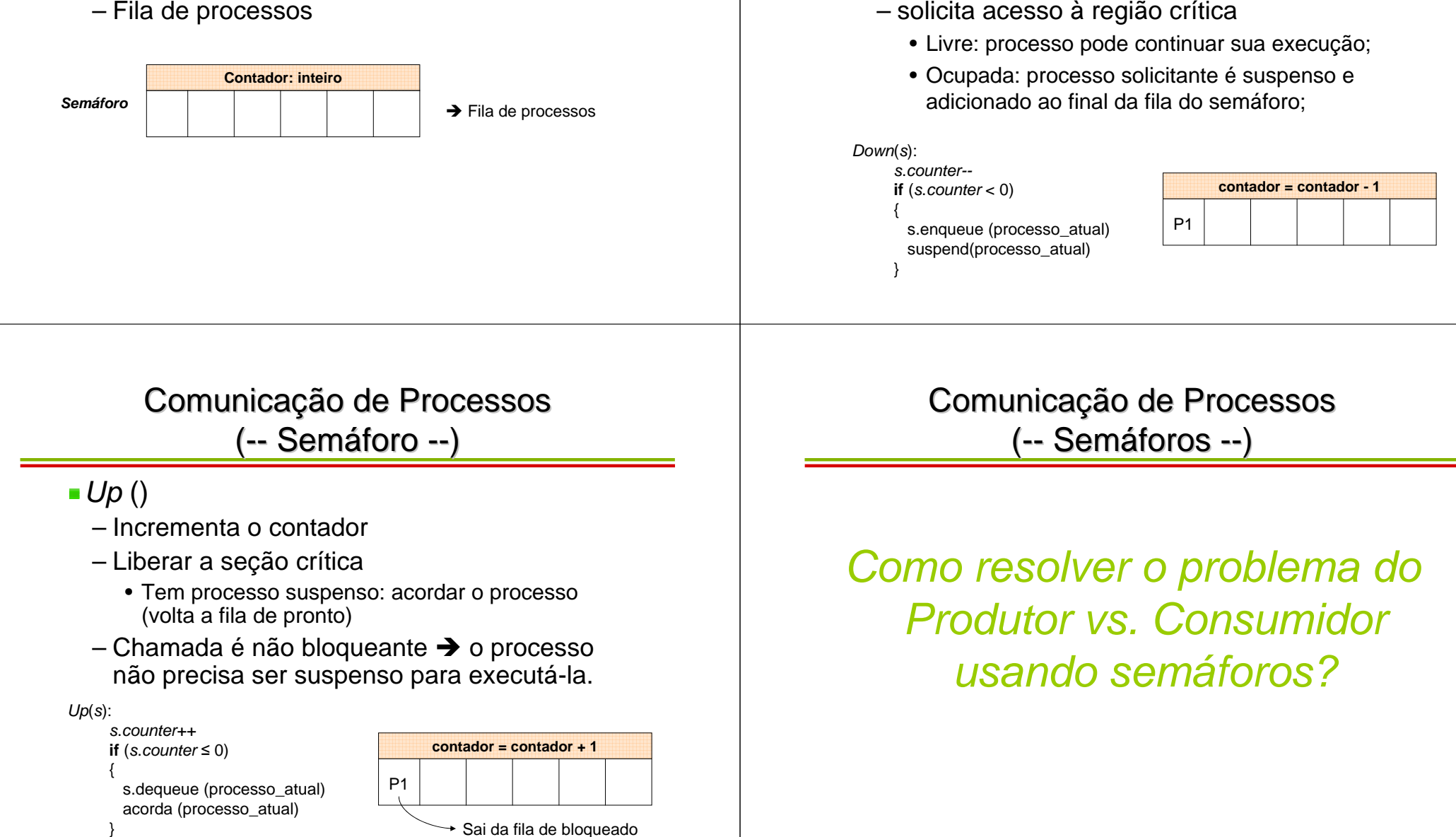

Comunicação de Processos

(-- Semáforo --)

■Down()

– Decrementa o contador

# Comunicação de Processos(-- Problemas clássicos --)

- Jantar dos filósofos
- Escritores e Leitores
- Barbeiro dorminhoco

# Comunicação entre processos(-- O jantar dos filósofos --)

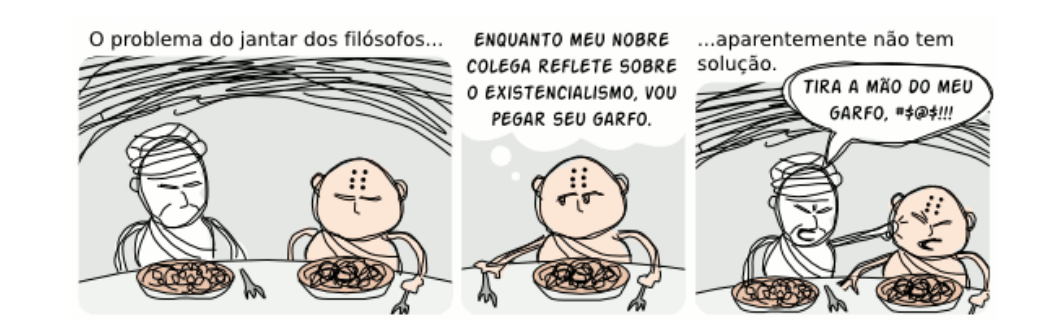

# Comunicação entre processos(-- O jantar dos filósofos --)

- Formulado por E. Dijkstra para caracterizar o problema da sincronização e concorrência
- **Descrição** 
	- 5 filósofos numa mesa de jantar circular
	- 5 pratos de espaguete
	- 1 garfo entre cada par de pratos

# Comunicação entre processos(-- O jantar dos filósofos --)

### **Descrição**

- Cada filósofo pode "comer" ou "pensar"
- Cada filósofo usa dois garfos para comer
- Cada filósofo pega um garfo por vez

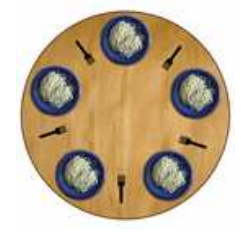

#### Jantar dos filósofos(-- 1ª solução --) O que acontece se todos os filósofos pegam o garfo da esquerda simultaneamente? – Nenhum filósofo consegue pegar o garfo da direita– **DEADLOCK**#**define** N 5 **void** philosopher (**int** i) {**while** (TRUE) {think();take\_fork (i); take\_fork  $((i+1)$  % N); eat(); put\_fork (i); put fork  $((i+1)$  % N); }}Jantar dos filósofos(-- 2ª solução --) O que acontece se todos os filósofos pegam o garfo da esquerda simultaneamente?– **INANIÇÃO (starvation)** #**define** N 5 **void** philosopher (**int** i) {**while** (TRUE) {think(); take\_fork (i); **if** (fork((i+1) % N) is available) {take\_fork  $((i+1)$  % N); eat(); put\_fork (i); put\_fork ((i+1) % N); } **else** put\_fork (i); }}Jantar dos filósofos(-- 3ª solução --) O que acontece nesta solução? – Apenas um filósofo come por vez – Afeta o **PARALELISMO**#**define** N 5 **void** philosopher (**int** i) {**while** (TRUE) {think();down(mutex);take\_fork (i); take fork  $((i+1)$  % N); eat();put\_fork (i); put\_fork ((i+1) % N); up(mutex);}}Jantar dos filósofos(-- 3ª solução --) Atribui 3 possíveis estados aos filósofos– PENSANDO – COMENDO – FAMINTOIdéia: – Um filósofo no estado "faminto" só pode pegar os garfos se os seus vizinhos (esquerda e direita) nãoestiverem "comendo".Estudar a solução para o problema dos filósofos!

Comunicação entre processos(-- Os leitores e escritores --)

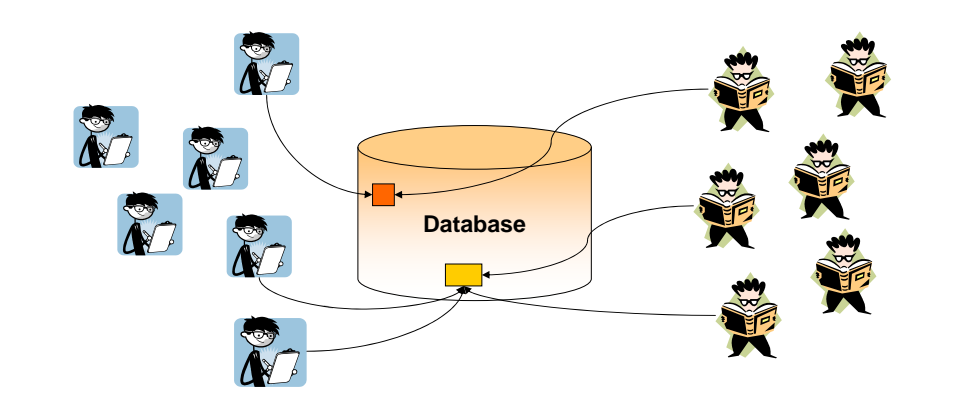

# Comunicação entre processos(-- Barbeiro dorminhoco --)

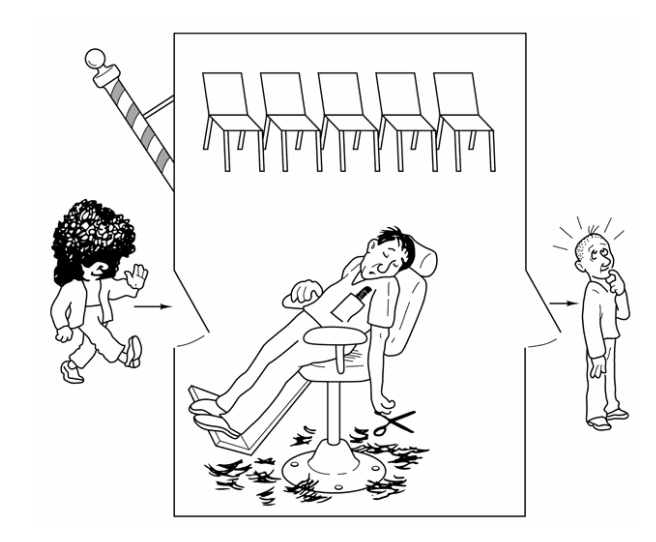

# **DEADLOCK**

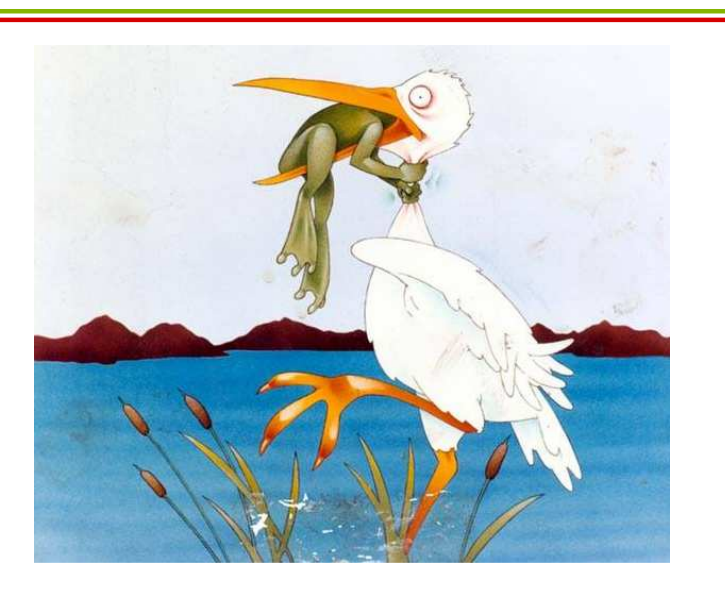

# **Deadlock**

Problema de programação concorrente

"Um conjunto de *n* processos está em deadlock quando cada um dos *<sup>n</sup>* processos está bloqueado a espera de um evento que somente pode ser causado por cada um dos *n* processos."

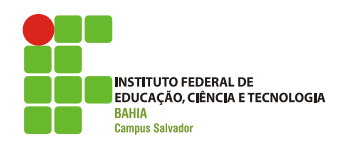

# **Escalonamento de Processos**

# Porque é necessário escalonar?

**Processos precisam ser executados Processos concorrem a CPU** Escalonador: – Componente (implementação) do sistema operacional – Determina a ordem de execução dos processos baseado num algoritmo de escalonamento – Lê a fila que contém os processos no estado "pronto"e os ordena para execuçãoTipos de algoritmo de escalonamento

### **Preemptivo:**

- Execução de um processo dura um tempo prédeterminado
- Quando o tempo acaba, o processo é interrompido.

### Não-preemptivo:

- Processo fica em execução até que:
	- Termine
	- Libere a CPU VOLUNTARIAMENTE
	- Seja bloqueado por falta de recurso

# O que provoca o escalonamento?

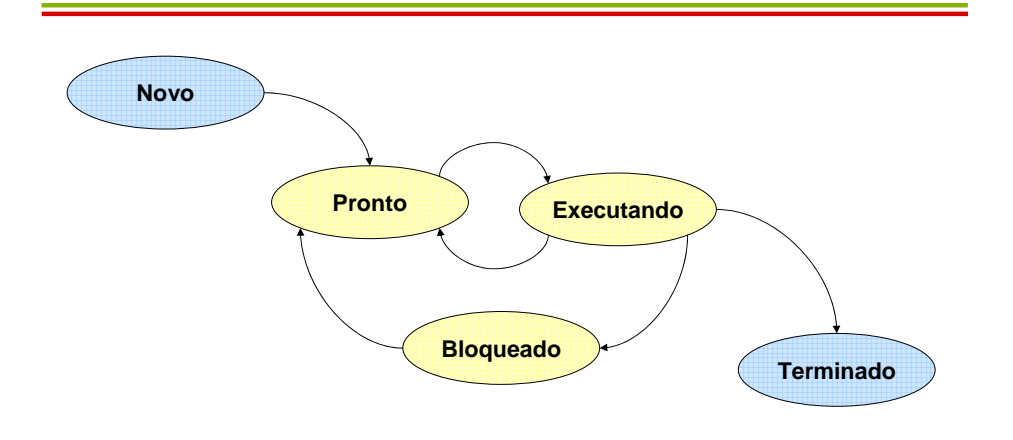

# O que afeta a performance de um algoritmo de escalonamento?

- Cada processo possui informações que permitem definir precisamente seu estado.
	- Tais informações definem o **contexto** do processo
- Troca de Contexto
	- Mecanismo que permite ao escalonador interromper uma tarefa, e executá-la posteriormente, sem corromper seu estado.
	- Separação do escalonamento
		- Escalonamento = Política + Mecanismo

# Ilustração da troca de contexto

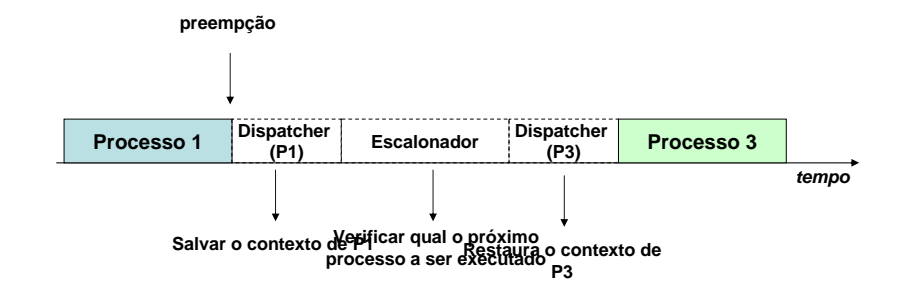

# Qual o objetivo do escalonamento?

- DEPENDE do **tipo** de sistema operacional
	- Lote:
		- Não possui usuários aguardando  $\rightarrow$  pode ser<br>preemptivo ou não preemptivo ou não
		- Não possui muita troca de contexto
		- OBJETIVOS:
			- melhorar o <u>*throughput*</u> (vazão)
			- melhorar o *turnaround* (tempo entre submissão e finalização)
			- manter a CPU ocupada

# Qual o objetivo do escalonamento?

- Propósito Geral:
	- Possuem usuários interagindo
	- Precisam ser preemptivos
	- OBJETIVOS
		- melhorar o tempo <u>médio</u> de resposta
		- atender as expectativas dos usuários
- Tempo real:
	- Em geral são preemptivos
	- OBJETIVO:
		- cumprir requisitos lógicos
		- cumprir requisitos temporais

# Qual o objetivo do escalonamento?

- Independente do *tipo* de sistema operacional,<br>———————————————————— TODOS os algoritmos de escalonamento precisam atender a alguns critérios:
	- Justiça (fairness)
	- Aplicação da política de escalonamento
	- Equilíbrio (balance) entre as partes do sistema

### Escalonamento para sistemas em lote

### FCFS (ou FIFO)

- Primeiro processo da fila de pronto é <sup>o</sup> escolhido para executar.
- Não-preemptivo
- Fácil de entender
- Fácil de programar
- "Justo"
- Processos de baixo custo de execução podem esperar muito tempo para ser executado

### Escalonamento para sistemas em lote

### FCFS (ou FIFO)

– Fazer o escalonamento para os seguintes processos:

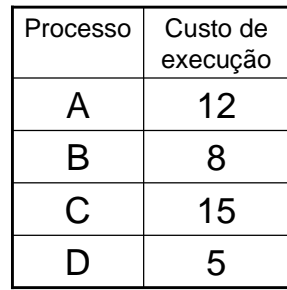

### Escalonamento para sistemas em lote

- Menor Job Primeiro
	- O job de menor custo de execução executa primeiro.
	- Não-preemptivo
	- Fácil de entender
	- Fácil de programar
	- "Justo"
	- Para ser adequado requer que todos os jobsestejam disponíveis simultaneamente

### Escalonamento para sistemas em lote

- Menor Job Primeiro
	- Fazer o escalonamento para os seguintes processos

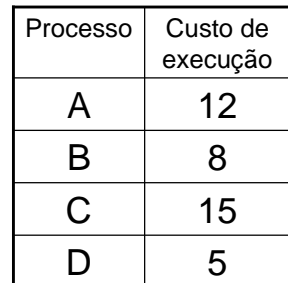

## Escalonamento em sistemas de propósito geral

- Alternância circular (round-robin)
	- Processos executam dentro de uma fatia de tempo predefinida (**quantum**)
	- Preemptivo
	- Simples
	- Justo
	- Amplamente utilizado
	- Tamanho do *quantum* pode ser um problema

# Escalonamento em sistemas de propósito geral

### ■ Round-Robin

 – Fazer o escalonamento para os seguintes processos considerando um *quantum* = 3

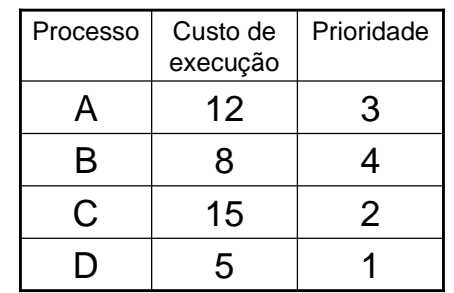

# Escalonamento em sistemas de propósito geral

### **Prioridade**

- Processos tem diferentes prioridade de execução
- Preemptivo
- Baseado nos ciclos da CPU ou *quantum*
- Prioridade pode ser atribuída <u>estaticamente</u> ou dinamicamente
- Pode ser implementado considerando filas de prioridades
- Pode ocasionar **starvation**

# Escalonamento em sistemas de propósito geral

### Prioridade

 – Fazer o escalonamento para os seguintes processos

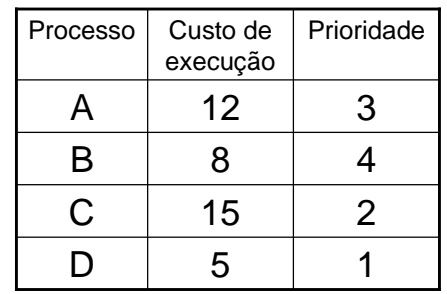

# Para a próxima aula

- **Trazer todos os exercícios dos slides** respondidos.
- Verificar as implementações de semáforo para o problema do produtor consumidor.
- Escalonamento com múltiplas filas.
- Descrever a diferença entre processos I/O- Bound e CPU-Bound.